## **GONG - Correccion - Mejora #4283**

## **Parametrizacion de puma (threads, workers y timeouts)**

2021-02-05 10:29 - Santiago Ramos

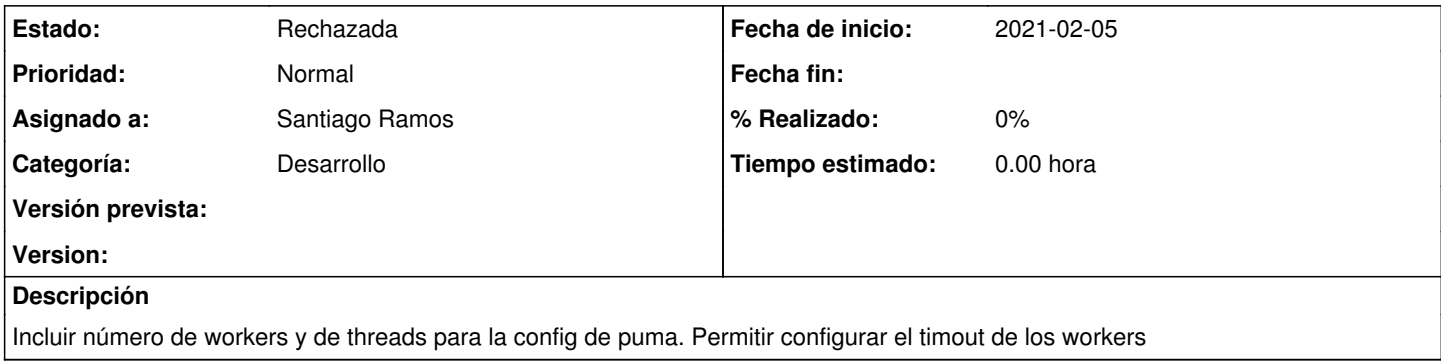

## **Histórico**

## **#1 - 2021-02-05 10:34 - Santiago Ramos**

*- Estado cambiado Nueva por Rechazada*

Como no se si todas las instalaciones están utilizando puma o hay alguna que siga en passenger se pasan estos cambios a la imagen docker de oei